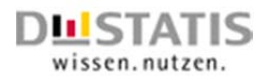

# **Statistik über beendete Insolvenzverfahren und Restschuldbefreiung**

# Liefervereinbarungen für Datenlieferungen im XML-Format DatML/RAW (Teil des XÖV-zertifizierten Standards XStatistik)

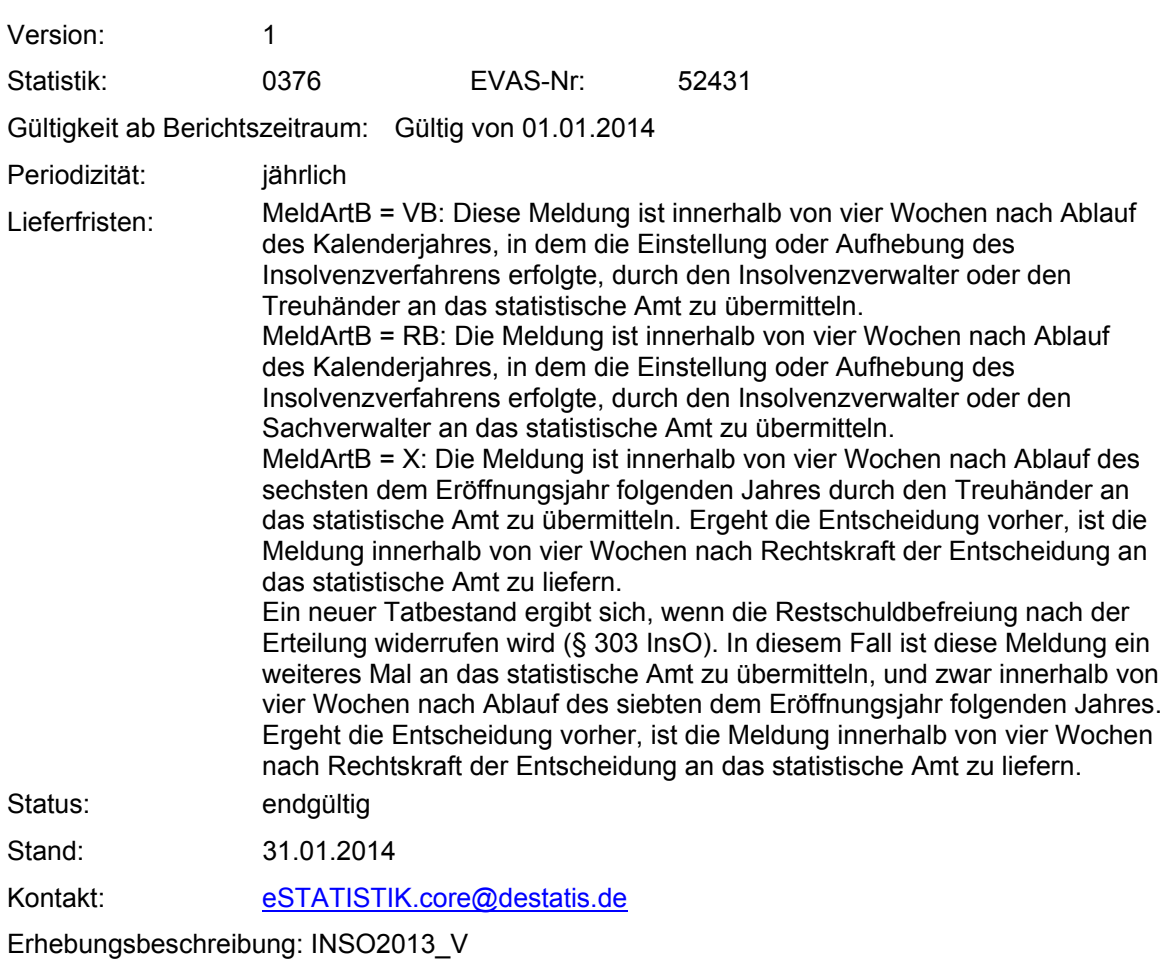

© Statistisches Bundesamt Wiesbaden, Deutschland

# **Inhalt**

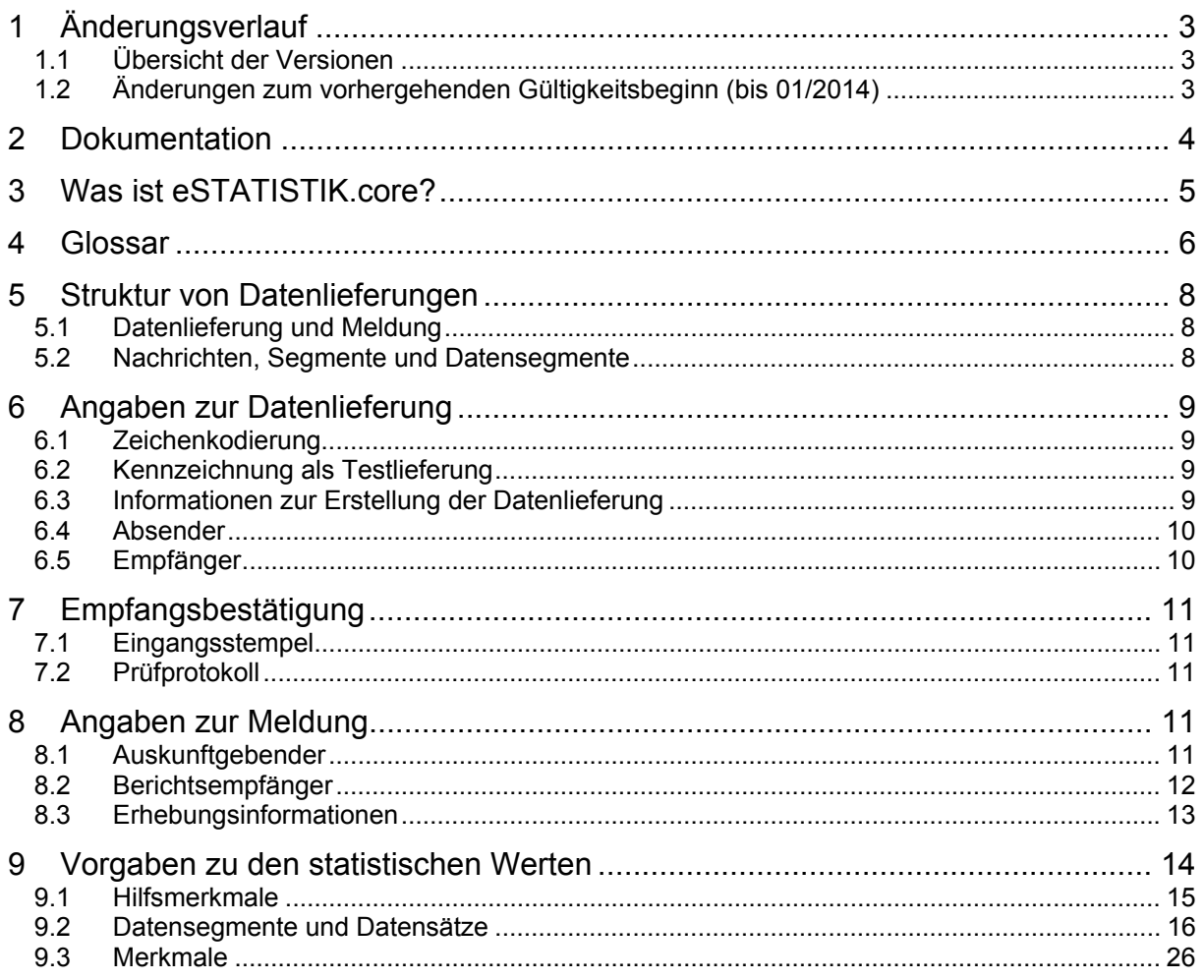

# 1 Änderungsverlauf

# 1.1 Übersicht der Versionen

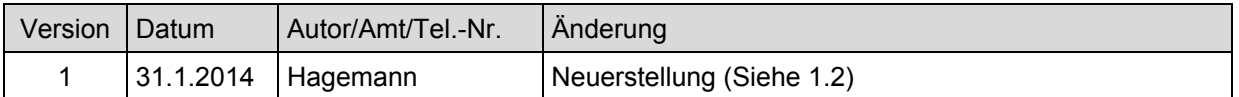

# 1.2 Änderungen zum vorhergehenden Gültigkeitsbeginn (bis 2013)

#### **Allgemeine Bemerkungen**

Ab 01/2014 neue Merkmale, neue Ausprägungen, Änderung des Aufbaus der Merkmale mit Datumsangaben, geänderte Lieferbedingungen, redaktionelle Änderungen.

#### **Datensätze**

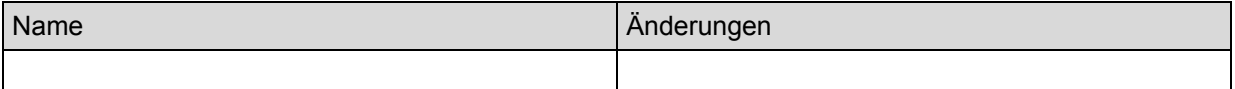

#### **Hilfsmerkmale**

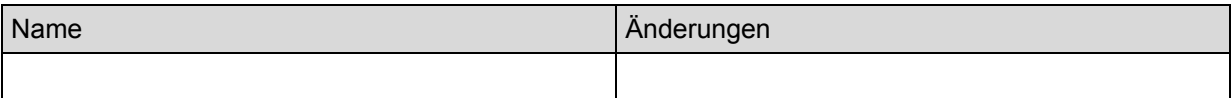

#### **Merkmale**

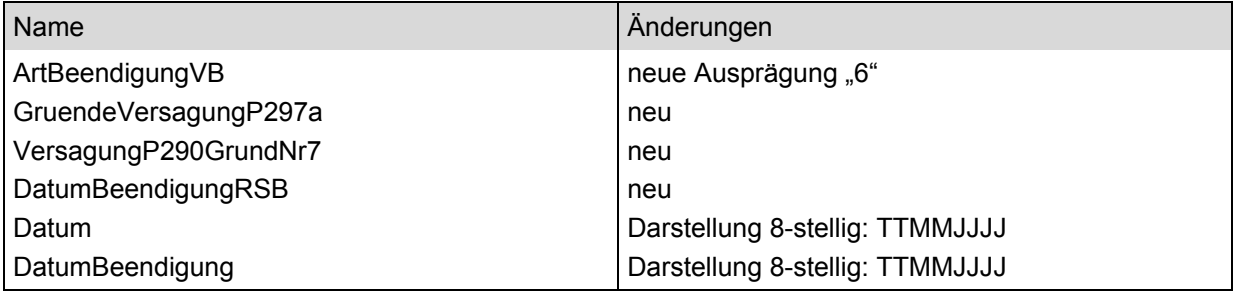

# 2 Dokumentation

#### An wen richtet sich dieses Dokument?

Diese Liefervereinbarung richtet sich an IT-Fachkräfte bei Softwareanbietern oder Auskunftgebenden, sowie an alle Verfahrensbetreiber, die das XML-Standardformat DatML/RAW erstellen bzw. verarbeiten wollen. Sie enthält die Vorgaben, die erforderlich sind, um ein Statistikmodul als Programmkomponente zur Erzeugung und Übermittlung von Datenlieferungen an die amtliche Statistik im Format DatML/RAW zu erstellen und in Softwareprodukte zu integrieren.

#### Was beinhaltet dieses Dokument und was nicht?

In der vorliegenden Liefervereinbarung finden Sie die verbindlichen Vorgaben für eine Datenlieferung zur genannten Erhebung. Außerdem sind die wichtigsten Konventionen der erforderlichen Angaben für DatML/RAW dargestellt.

Die gesamte Spezifikation des DatML/RAW-Schemas, das Teil des XÖV-zertifizieren Nachrichtenformats XStatistik ist, entnehmen Sie bitte [SPEZ]. Sie benötigen außerdem zu jeder Erhebung eine Erhebungsbeschreibung im Format DatML/SDF (s. [SDF]). Sie ist die formale, maschinell auswertbare Form der Liefervereinbarung im XML-Format.

#### Wo finde ich die aktuelle Version dieses Dokuments?

Diese aktuelle Version dieser Liefervereinbarung ist stets öffentlich zugänglich in der Öffentlichen Erhebungsdatenbank des Bundes und der Länder (https://erhebungsdatenbank.estatistik.de). Über die Eingabe der Bezeichnung der Erhebung in die Suchmaske gelangen Sie direkt zum Eintrag in der Datenbank. Liefervereinbarungen werden bei Änderungen fortgeschrieben und mit neuer Versionsnummer bzw. neuem Gültigkeitsbeginn in die Datenbank eingestellt.

#### Wo finde ich weiterführende technische Informationen?

Das Lieferdatenformat DatML/RAW ist Teil des XÖV-zertifizierten Nachrichtenformats XStatistik. Die vollständige Spezifikation dieses XML-Schemas erhalten Sie unter [SPEZ].

Die Schnittstelle des gemeinsamen .CORE-Dateneingangs der amtlichen Statistik wird in einem separaten Dokument beschrieben (s. [KOMM]). Für die Kommunikation mit dem Dateneingang bieten wir Ihnen kostenlos die Softwarebibliotheken CORE.connect und CORE.inspector an (s. [CONN]). Diese Bibliotheken bieten u.a. Funktionen für die Zusammenstellung, Prüfung und den Versand von Datenlieferungen. Die Verwendung dieser Bibliotheken wird dringend empfohlen.

Weitere Informationen erhalten Sie auf der .CORE-Homepage (http://www.statspez.de/core/index.html) im Bereich für Entwickler. Hier finden Sie Informationen zu den DatML-Formaten sowie Direktlinks zu Liefervereinbarungen.

#### Eintrag in die Liste der Softwareanbieter

Nach erfolgreicher Abnahme durch das Projektteam eSTATISTIK.core können Sie sich als Anbieter eines Statistikmoduls in die Liste der Softwareanbieter auf der .CORE-Homepage eintragen lassen. Bitte nehmen Sie hierzu Kontakt mit uns auf: eSTATISTIK.core@destatis.de.

#### Referenzdokumente zu dieser Liefervereinbarung:

[SPEZ] Spezifikation von XStatistik (ehemals DatML/RAW und DatML/RES): https://www.xrepository.de [SDF] Spezifikation und Dokumenttypdefinition von DatML/SDF: http://www.statistik-portal.de → Online-Verfahren → Informationen für Entwickler zu eSTATISTIK.core  $\rightarrow$  CORE für Entwickler  $\rightarrow$  Downloads [XML] XML 1.0: http://www.w3c.org/TR/REC-xml

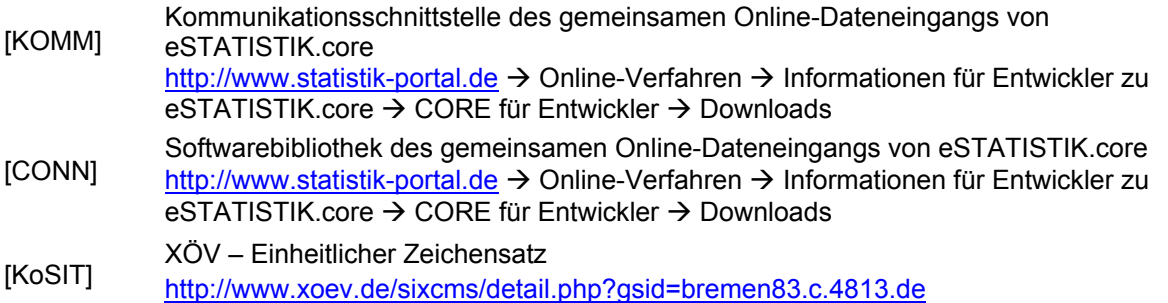

# 3 Was ist eSTATISTIK.core?

#### Online-Meldeverfahren der amtlichen Statistik

eSTATISTIK.core (.CORE = Common Online Rawdata Entry) ist ein Online-Meldeverfahren, das die amtliche Statistik zur sicheren Datenlieferung an die Statistischen Ämter zur Verfügung stellt. .CORE unterstützt die auskunftgebenden Unternehmen und öffentlichen Stellen bei der automatisierten elektronischen Gewinnung der von der Statistik erfragten Daten direkt aus ihren Softwaresystemen oder anderen elektronisch auswertbaren Unterlagen. Hierzu schreibt ein Softwareanbieter oder der Auskunftgebende selbst mithilfe der Kommunikationsschnittstelle (s. [KOMM]) oder der bereitgestellten Software-Bibliothek CORE.connect (s. [CONN]) ein Statistikmodul als Programmkomponente und integriert diese in das Softwaresystem. Die gewonnenen Daten können als Lieferung im statistikspezifischen XML-Format DatML/RAW gebündelt und verschlüsselt via Internet an die amtliche Statistik übermittelt werden.

#### Gemeinsamer .CORE-Dateneingang

Die Übermittlung der Daten erfolgt ausschließlich an den zentralen gemeinsamen .CORE-Dateneingang der Statistischen Ämter des Bundes und der Länder. Dort werden Datenlieferungen in Einzelmeldungen zerlegt und an das jeweils zuständige Statistische Amt weitergeleitet.

Der Vorteil des gemeinsamen .CORE-Dateneingangs besteht darin, dass eine Datenlieferung mehrere Meldungen zu verschiedenen Statistiken umfassen kann, die für unterschiedliche Statistische Ämter bestimmt sind. Außerdem benötigt jeder Absender somit nur einmalig Zugangsdaten, die beliebig oft für Datenlieferungen über eSTATISTIK.core eingesetzt werden können.

#### XÖV-zertifiziertes Standardformat für Datenlieferungen an die amtliche Statistik: XStatistik

Die Kommunikation über den .CORE-Dateneingang kann nur in dem Standardformat der amtlichen Statistik XStatistik erfolgen (vollständige Spezifikation s. [SPEZ]). In XStatistik sind einheitliche, verfahrensübergreifende XML-Nachrichten, in den Formaten DatML/RAW und DatML/RES, für die Kommunikation zwischen der amtlichen Statistik und den Absendern definiert. Für die Datenlieferung an die amtliche Statistik steht das DatML/RAW-Format zur Verfügung. Das Prüfprotokoll wird im DatML/RES-Format von der amtlichen Statistik an den Absender der Datenlieferung übermittelt.

#### Kommunikationsschnittstelle zu .CORE

Für die Kommunikation zwischen Absender und amtlicher Statistik stellen wir die Softwarebibliothek CORE.connect sowie den CORE.inspector kostenfrei zur Integration in Ihr Statistikmodul zur Verfügung. Neben der Übermittlung von Meldedaten stehen hier zahlreiche Funktionen zur Verfügung, wie z. B. die generische Erzeugung eines DatML/RAW-Dokuments und die Möglichkeit der Überprüfung einer Datenlieferung vor Versendung. Eine genaue Beschreibung hierzu sowie weitere Funktionen entnehmen Sie bitte [CONN].

Wenn Sie diese Softwarebibliothek nicht nutzen möchten, aber ihre Software Datenlieferungen im DatML/RAW-Format erzeugt, kann die Übermittlung alternativ durch Nutzung der

Kommunikationsschnittstelle (s. [KOMM]) oder auch über die Webanwendung zu eSTATISTIK.core vorgenommen werden.

Wie werden Datenlieferungen geprüft und welche Prüfmöglichkeiten für DatML/RAW haben Sie? Datenlieferungen an die amtliche Statistik werden am .CORE-Dateneingang in einem mehrstufigen Verfahren formal gegen sämtliche Vorgaben geprüft, die in dieser Liefervereinbarung festgelegt wurden

Bei Verstößen gegen die Vorgaben kann ggf. die Einzelmeldung abgewiesen werden. Der Absender wird mit dem Prüfprotokoll darüber informiert, ob seine Meldung angenommen oder abgewiesen wurde. Daher sollte das Prüfprotokoll nach jeder Datenlieferung angezeigt und eingesehen werden. Bei einer Abweisung werden nähere Details aufgeführt.

Aufgrund der möglichen Konsequenz der Abweisung von Meldungen ist es umso wichtiger, dass Sie in Ihrem Statistikmodul bereits bei der Generierung der Daten eine fachliche Prüfung gemäß den Vorgaben der Liefervereinbarung vorsehen. Über die bereitgestellten Softwarebibliotheken CORE.connect und CORE.inspector bieten wir Ihnen die Möglichkeit, bereits vor der Übermittlung sicherzustellen, dass das DatML/RAW-Dokument den Vorgaben der Liefervereinbarung entspricht (s. [CONN]; "JAVA-Projekt mit Implementierungsbeispielen").

# 4 Glossar

#### Absender

Der Absender ist die Stelle, die die Datenlieferung an die amtliche Statistik übermittelt. Er kann entweder als Drittmelder von einem oder mehreren Auskunftgebenden beauftragt werden oder ist der Auskunftgebende selbst. Für Datenlieferungen an den gemeinsamen Dateneingang eSTATISTIK.core erhält der Absender vom Statistischen Bundesamt nach einmaliger Online-Registrierung seine Zugangsdaten per Post.

#### Auskunftgebender

Ein Auskunftgebender im Sinne der amtlichen Statistik ist eine Person, ein Unternehmen, ein Betrieb oder eine Stelle, die Aufgaben der öffentlichen Verwaltung wahrnimmt, und die in der Regel verpflichtet sind, bestimmte Daten an ein Statistisches Amt zu melden. Sowohl der Umfang der zu erhebenden Daten als auch die Periodizität der Erhebungen sind gesetzlich verankert.

#### Berichtsempfänger

Die Berichtsempfänger sind die statistischen Landesämter. Die Zuordnung der Datenlieferung zu einem statistischen Landesamt richtet sich nach dem Bundesland, in dem das für den jeweiligen Insolvenzfall zuständige Amtsgericht seinen Sitz hat. Wird z.B. ein Insolvenzverfahren vom Amtsgericht Bochum begleitet, ist der Berichtsempfänger das statistische Landesamt in Nordrhein-Westfalen.

#### DatML/RAW

DatML/RAW ist ein XML-Dokumenttyp für die Datenlieferung an die amtliche Statistik. Das XML-Schema ist Teil des XÖV-zertifizierten Nachrichtenformats XStatistik (s. [SPEZ]).

#### Empfänger

Der Empfänger ist der .CORE-Dateneingang. Hier werden eintreffende Datenlieferungen entgegengenommen, geprüft und an den/die Berichtsempfänger weitergeleitet. Der Empfänger bestätigt dem Absender mit einem Eingangsstempel und einem Prüfprotokoll den Empfang der Datenlieferung.

#### Erhebungsbeschreibung (DatML/SDF)

Die Erhebungsbeschreibung ist die formale, maschinell auswertbare Form der Liefervereinbarung im XML-Format, DatML/SDF (s. [SDF]). Diese statistikspezifische Erhebungsbeschreibung ist stets zugänglich in der Öffentlichen Erhebungsdatenbank des Bundes und der Länder. Als internes Metadatenformat ist sie nicht in XStatistik enthalten.

#### Prüfprotokoll

Mit dem Eingangsstempel kann der Absender das Prüfprotokoll manuell abrufen. Ab Version 1.3 von CORE.connect wird das Prüfprotokoll direkt als Ergebnis der Übermittlung einer Datenlieferung an den gemeinsamen Dateneingang zurück geliefert. Das Datenformat des Prüfprotokolls, DatML/RES, ist Teil des Nachrichtenformats XStatistik (s. [SPEZ]).

#### **StatistikID**

Die StatistikID ist ein 4-stelliger, eindeutiger Identifikator zur Kennzeichnung von Statistiken.

#### **Statistikmodul**

Ein Statistikmodul ist die Komponente eines Softwareproduktes zur Erzeugung und Übermittlung von Datenlieferungen an den gemeinsamen .CORE-Dateneingang.

#### XStatistik

Das Lieferdatenformat DatML/RAW ist Teil des XÖV-zertifizierten Nachrichtenformats XStatistik, das zusätzlich das unter dem Namen DatML/RES bezeichnete Schema des Prüfprotokolls enthält (s. [SPEZ]).

#### Zugangsdaten

Zugangsdaten bestehen aus einer Kennung und einem Passwort. Diese werden benötigt, um Datenlieferungen an die amtliche Statistik zu übermitteln. Zugangsdaten zum Verfahren .CORE können unabhängig von der zu meldenden Statistik und unabhängig vom Berichtsempfänger beliebig oft für Datenlieferungen an den .CORE-Dateneingang genutzt werden.

# 5 Struktur von Datenlieferungen

## 5.1 Datenlieferung und Meldung

Eine Datenlieferung bezeichnet ein Dokument im DatML/RAW-Format, das zur Meldung von statistischen Daten an die amtliche Statistik verwendet wird. Sie enthält genau einen Absender, genau einen Empfänger und mindestens ein Element vom Typ Nachricht. Optional können angegeben werden: Kennzeichnung als Testlieferung, Angaben zum Statistikmodul, Adressänderungen sowie die Anzahl der Nachrichten.

Eine Meldung bezieht sich innerhalb der Datenlieferung auf die Meldedaten eines einzelnen Auskunftgebenden, der zu einer bestimmten StatistikID, für einen bestimmten Berichtszeitraum, an einen bestimmten Berichtsempfänger (zuständiges Statistisches Amt) meldet.

Die flexible Struktur des Dokumenttyps erlaubt die Lieferung von mehreren statistischen Meldungen in einem einzigen Dokument – für beliebige und beliebig viele Statistiken, für unterschiedliche Berichtszeiträume, von unterschiedlichen Auskunftgebenden und für unterschiedliche Berichtsempfänger.

## 5.2 Nachrichten, Segmente und Datensegmente

Für die Strukturierung von Einzelmeldungen innerhalb einer Datenlieferung können mehrere Elemente vom Typ Nachricht und innerhalb von Nachrichten Segmente verwendet werden. Während es zwischen zwei Nachrichten keinen Bezug gibt, können Metadaten wie Erhebung, Berichtszeitraum und Berichtspflichtiger von mehreren Segmenten gemeinsam genutzt werden. Innerhalb der Segmente sind die Meldungen mit Datensegmenten angesiedelt.

Hierzu werden die Segmente hierarchisch angeordnet, wodurch die Metadaten entlang dieser Baumstruktur – von einem Element Nachricht ausgehend, über mehrere Segmente bis hin zu den Elementen des Typs Datensegment – verteilt werden.

Grundsätzlich werden alle Anordnungsmöglichkeiten von Nachrichten und Segmenten unterstützt. Mehrere Meldungen können in mehreren Segmenten einer Nachricht abgelegt oder auf verschiedene Nachrichten verteilt werden.

Bei Bedarf kann der Absender einer Datenlieferung mit dem Element nachrichtenID jeder Nachricht einen eigenen Identifikator zuordnen. Dieser Identifikator bleibt im Prüfprotokoll enthalten.

```
<nachricht> 
   <erhebung><kennung klasse="ERHID">...</kennung></erhebung> 
   <berichtszeitraum>...</berichtszeitraum> 
   <berichtsempfaenger> 
     <kennung klasse="STAID">...</kennung> 
   </berichtsempfaenger> 
   <segment> 
     <berichtspflichtiger> 
       <kennung klasse="MELDID">...</kennung> 
       <identifikation> 
         <identitaet> 
            <organisation> 
              <name>Musterorganisation Düsseldorf</name> 
            </organisation> 
         </identitaet> 
         <adresse> 
            <strasse>Viktoriastraße</strasse> 
            <hausnummer>5</hausnummer> 
            <postleitzahl>40210</postleitzahl><ort>Düsseldorf</ort> 
         </adresse> 
       </identifikation> 
       <kontakt>
```

```
 <identitaet> 
            <person><nachname>Mustermann</nachname></person> 
         </identitaet> 
         <telefon>0211/9876-1</telefon> 
       </kontakt> 
     </berichtspflichtiger> 
     <datensegment> 
       <satz> <!-- Datensatz 1 --> </satz> 
       <!-- weitere Datensaetze des Berichtspflichtigen --> 
     </datensegment> 
   </segment> 
   <!-- für jeden weiteren Berichtspflichtigen ein weiteres Segment --> 
</nachricht>
```
# 6 Angaben zur Datenlieferung

### 6.1 Zeichenkodierung

Für die Datenlieferung an den .CORE-Dateneingang können die Zeichenkodierungen ISO-8859-1 oder UTF-8 verwendet werden. Wir empfehlen dringend, die Datenlieferungen in UTF-8 zu kodieren. Die Menge der erlaubten Zeichen wird dabei auf die "lateinischen Zeichen in Unicode" eingeschränkt, die im Datentyp String.Latin (s. [KoSIT]) definiert werden. Bitte achten Sie daher darauf, dass bei der Erzeugung Ihrer Datenlieferung Sonderzeichen, wie z. B. Umlaute, korrekt kodiert werden.

## 6.2 Kennzeichnung als Testlieferung

Testmeldungen sind grundsätzlich möglich und erwünscht. Im Rahmen einer Testlieferung wird der Übermittlungsweg der Datenlieferung vom Statistikmodul zur amtlichen Statistik getestet. Am .CORE-Dateneingang wird ggf. das DatML/RAW-Dokument der Datenlieferung gegen die Vorgaben von DatML/SDF geprüft und die Prüfergebnisse im Prüfprotokoll ausgegeben.

Für Testmeldungen ist das Element test in das Element optionen einzusetzen. Für das Attribut kennung dieses Elementes sind folgende Werte möglich:

100 Daten werden nach Eingangs- und Vorprüfung beim Empfänger verworfen

200 Daten werden nach Eingangs- und Vorprüfung beim Berichtsempfänger verworfen

Beispiel:

```
<optionen> 
<test kennung="100"/> 
</optionen>
```
### 6.3 Informationen zur Erstellung der Datenlieferung

Unterhalb des Elementes protokoll sollte ein Element dokumentinstanz angegeben werden, in dem Datum und Uhrzeit der Erzeugung des Lieferdokuments vermerkt werden können. Dieses Element beinhaltet Informationen über die Anwendung, von der die Datenlieferung erzeugt wurde. Hier sollten Angaben zur erzeugenden Anwendung gemacht werden wie Name, Version und Hersteller. Ab DatML/RAW-Version 2.1.0 können zusätzlich auch Kontaktinformationen des für die Anwendung zuständigen Ansprechpartners hinterlegt werden. Diese Angaben sollten stets erfolgen.

```
<protokoll> 
   <dokumentinstanz> 
     <datum>20030930</datum> <uhrzeit>105503</uhrzeit>
```

```
 <anwendung> 
       <anwendungsname>MUSTER-SOFT</anwendungsname> 
       <version>1.0</version> 
       <hersteller>MUSTER-HERSTELLER</hersteller> 
       <kontakt><email>muster-soft@muster-hersteller.de</email></kontakt> 
     </anwendung> 
    </dokumentinstanz> 
</protokoll>
```
### 6.4 Absender

Der Absender ist die Stelle, die die Datenlieferung an die amtliche Statistik übermittelt. Jede Datenlieferung enthält genau einen Absender. Er kann entweder als Drittmelder von einem oder mehreren Auskunftgebenden beauftragt werden oder ist selbst Auskunftgebender.

Der Absender wird durch das Element kennung identifiziert. Diese entspricht der CORE-Kennung, die der Auskunftgebende durch die einmalige Online-Registrierung auf der CORE-Homepage erhält. Als Wert des Attributes klasse ist stets "MELDID" anzugeben.

#### Beispiel:

```
<absender> 
   <kennung klasse="MELDID">00019470</kennung> 
   <identifikation> 
     <identitaet> 
       <organisation><name>Schreinerei Müller</name></organisation> 
     </identitaet> 
     <adresse> 
       <strasse>Hauptstrasse</strasse><hausnummer>11</hausnummer> 
       <postleitzahl>64853</postleitzahl> <ort>Otzberg</ort> 
     </adresse> 
   </identifikation> 
   <kontakt> 
     <identitaet> 
       <person><nachname>Mustermann</nachname></person> 
     </identitaet> 
     <telefon>06162/12345-69</telefon> 
   </kontakt> 
</absender>
```
## 6.5 Empfänger

Der Empfänger ist grundsätzlich der .CORE-Dateneingang, an den die Datenlieferung auf direktem Wege übermittelt wird. Dieser Empfänger muss immer angegeben werden.

Er wird durch eine Kennung (Element kennung) identifiziert. Es ist stets die Kennung "99" zu verwenden:

```
<empfaenger> 
   <kennung klasse="STAID">99</kennung> 
</empfaenger>
```
# 7 Empfangsbestätigung

Der Absender erhält vom Empfänger eine Bestätigung über den Eingang einer Datenlieferung am .CORE-Dateneingang.

# 7.1 Eingangsstempel

Bis Version 1.3 von CORE.connect erhält der Absender zunächst einen Eingangsstempel. Dieser dient zur Identifizierung der Datenlieferung. Mithilfe dieses Eingangsstempels kann der Absender das Prüfprotokoll manuell abrufen (s. [KOMM]).

# 7.2 Prüfprotokoll

Ab Version 1.3 von CORE.connect oder bei Verwendung der Kommunikationsschnittstelle (s. [KOMM]) wird das Prüfprotokoll zusätzlich zum Eingangsstempel unmittelbar nach Übermittlung der Datenlieferung als Antwort zurück geliefert.

Das Prüfprotokoll enthält die Prüfergebnisse für die Datenlieferung. Wurden während der Prüfung Fehler festgestellt, werden diese als Fehlermeldungen im Prüfprotokoll aufgelistet – die Darstellung erfolgt getrennt auf Datenlieferungs- und Meldungsebene.

Im Prüfprotokoll sind die Rollen von Absender und Empfänger in Bezug auf die Datenlieferung vertauscht.

Bitte beachten: Ab Version 2.1 von XStatistik hat sich die Struktur des Prüfprotokolls geändert.

# 8 Angaben zur Meldung

### 8.1 Auskunftgebender

Der Auskunftgebende (Element: berichtspflichtiger) ist derjenige, auf den sich die gemeldeten Daten einer Meldung innerhalb der Datenlieferung beziehen. Wenn er selbst die Datenlieferung übermittelt, ist er zugleich Absender der Datenlieferung, und die Angaben des Auskunftgebenden können entfallen. Wenn jedoch ein Dienstleister die Datenlieferung übermittelt, müssen sowohl die Elemente absender als auch berichtspflichtiger angegeben werden.

Der Auskunftgebende wird auf Seiten der Statistik eindeutig über das Hilfsmerkmal BerichtseinheitID identifiziert (s. Kap. 9.1). Über das Element identifikation werden die Namens- und Adressangaben (Element identifikation) zum Auskunftgebenden hinterlegt.

Als Wert des Attributes klasse des Elementes kennung ist stets "MELDID" anzugeben. Auskunftgebende, bei denen Dritte die Datenlieferung durchführen, benötigen keine Kennung (s. Kap. 6.4). Für solche Berichtspflichtige kann die Kennung leer gelassen werden.

Zusätzlich zu den Namens- und Adressangaben sollten stets Kontaktinformationen (Element kontakt) angegeben werden.

```
<berichtspflichtiger> 
   <kennung klasse="MELDID">...</kennung> 
   <identifikation> 
     <identitaet> 
       <organisation> 
          <name>Musterorganisation</name> 
       </organisation> 
     </identitaet> 
     <adresse>
```

```
 <strasse>Viktoriastrasse</strasse><hausnummer>5</hausnummer> 
       <postleitzahl>40210</postleitzahl> <ort>Düsseldorf</ort> 
     </adresse> 
   </identifikation> 
   <kontakt> 
     <identitaet> 
       <person><nachname>Mustermann</nachname></person> 
     </identitaet> 
     <telefon>0211/9876-1</telefon> 
   </kontakt> 
</berichtspflichtiger>
```
Für die Mitteilung von Änderungen der Adress- und Kontaktinformationen steht das Element korrektur zur Verfügung.

Beispiel:

```
<berichtspflichtiger> 
. 
. 
. 
   <korrektur> 
     <identifikation> 
       <identitaet> 
          <organisation> 
            <name>Musterorganisation</name> 
          </organisation> 
       </identitaet> 
       <adresse> 
          <strasse>Neue Strasse</strasse><hausnummer>1</hausnummer> 
          <postleitzahl>40258</postleitzahl> <ort>Neuer Ort</ort> 
       </adresse> 
     </identifikation> 
     <kontakt> 
       <identitaet> 
          <person><nachname>Neuer Mitarbeiter</nachname></person> 
       </identitaet> 
       <telefon>0255/1234-1</telefon> 
     </kontakt> 
   </korrektur> 
</berichtspflichtiger>
```
### 8.2 Berichtsempfänger

Der Berichtsempfänger ist das Statistische Landesamt, für das eine Meldung in der Datenlieferung bestimmt ist. Die Zuordnung der Datenlieferung zu einem statistischen Landesamt richtet sich nach dem Bundesland, in dem das für den jeweiligen Insolvenzfall zuständige Amtsgericht seinen Sitz hat. Wird z.B. ein Insolvenzverfahren vom Amtsgericht Bochum begleitet, ist der Berichtsempfänger das statistische Landesamt in Nordrhein-Westfalen (05). Als Wert des Attributes klasse des Elementes kennung ist stets "STAID" anzugeben.

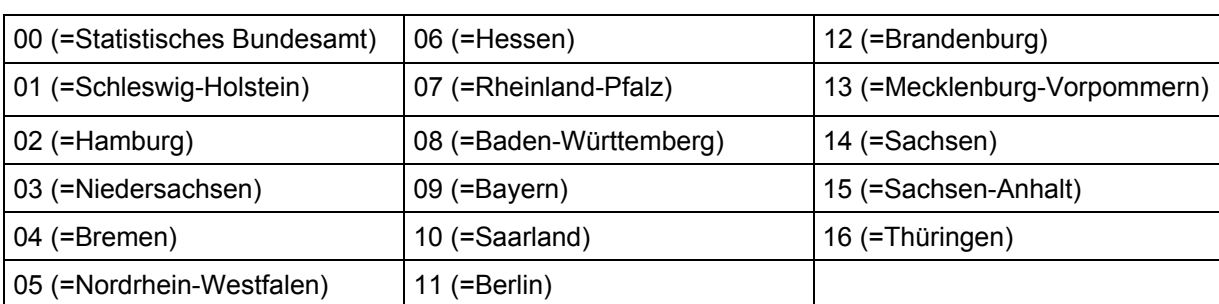

Entsprechend muss als Inhalt des Elements kennung einer der folgenden Werte angegeben werden:

#### Beispiel:

```
<berichtsempfaenger> 
   <kennung klasse="STAID">05</kennung> 
</berichtsempfaenger>
```
### 8.3 Erhebungsinformationen

Das Element erhebung muss angegeben werden. Als Wert des Attributs klasse ist stets "ERHID" anzugeben. Als Inhalt des Elements kennung ist die erhebungsspezifische StatistikID anzugeben.

Das Element berichtszeitraum muss in der unten aufgeführten Form angegeben werden. Es können Daten zu mehreren verschiedenen Berichtszeiträumen geliefert werden.

Die Elemente erhebung und berichtszeitraum können entlang des Segmentpfades in beliebiger Reihenfolge angegeben werden, solange jedes Element höchstens einmal vorkommt.

#### **Folgende Angaben sind bei dieser Erhebung zum Aufbau von DatML/RAW zu verwenden:**

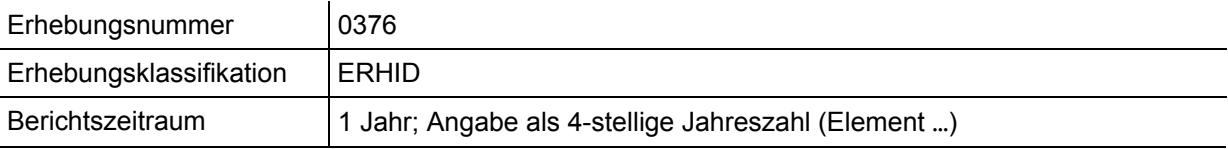

#### Beispiel:

```
<erhebung> 
  <kennung klasse="ERHID">...</kennung>
</erhebung>
```
#### Beispiel: Jahreserhebung

```
<berichtszeitraum> 
          <jahr>2011</jahr> 
</berichtszeitraum>
```
#### Beispiel: Monatserhebung

<berichtszeitraum> <jahr>2011</jahr> <monat>11</monat> </berichtszeitraum>

#### Beispiel: Quartalserhebung

```
<berichtszeitraum> 
          <jahr>2011</jahr>
```

```
 <quartal>1</quartal> 
</berichtszeitraum>
```
Beispiel: Halbjahreserhebung

<berichtszeitraum>  $\langle$ iahr>2011</jahr> < halbjahr>1</halbjahr > </berichtszeitraum>

# 9 Vorgaben zu den statistischen Werten

Dieses Kapitel enthält die Liste, der für die genannte Erhebung zu meldenden Merkmale sowie die Vorgaben, in welcher Form die Werte anzugeben sind.

#### Allgemeines

Der Name des Hilfsmerkmals, Merkmals und der Merkmalgruppe ist als Wert für das Attribut name des entsprechenden Elements (hmm, mm, mmgr) zu verwenden. Der Datentyp beschreibt die Menge der möglichen Werte für das Merkmal. Für jedes Merkmal ist ein zulässiger Wert (Element wert) aus dieser Wertemenge anzugeben. Der Wert eines Hilfsmerkmals oder Merkmals kann nur dann leer gelassen werden, d.h. der Inhalt des Elements wert ist leer, wenn der Datentyp einen solchen Wert zulässt. Für numerische Datentypen ist dies also nicht zulässig. Eine Maßeinheit muss für den Wert eines Merkmals nicht angegeben werden (Attribute des Elements wert).

#### Bedeutung der Datentypangaben

Die in dieser Liefervereinbarung verwendeten Angaben für den Datentyp eines Hilfsmerkmals oder Merkmals haben die folgende Bedeutung:

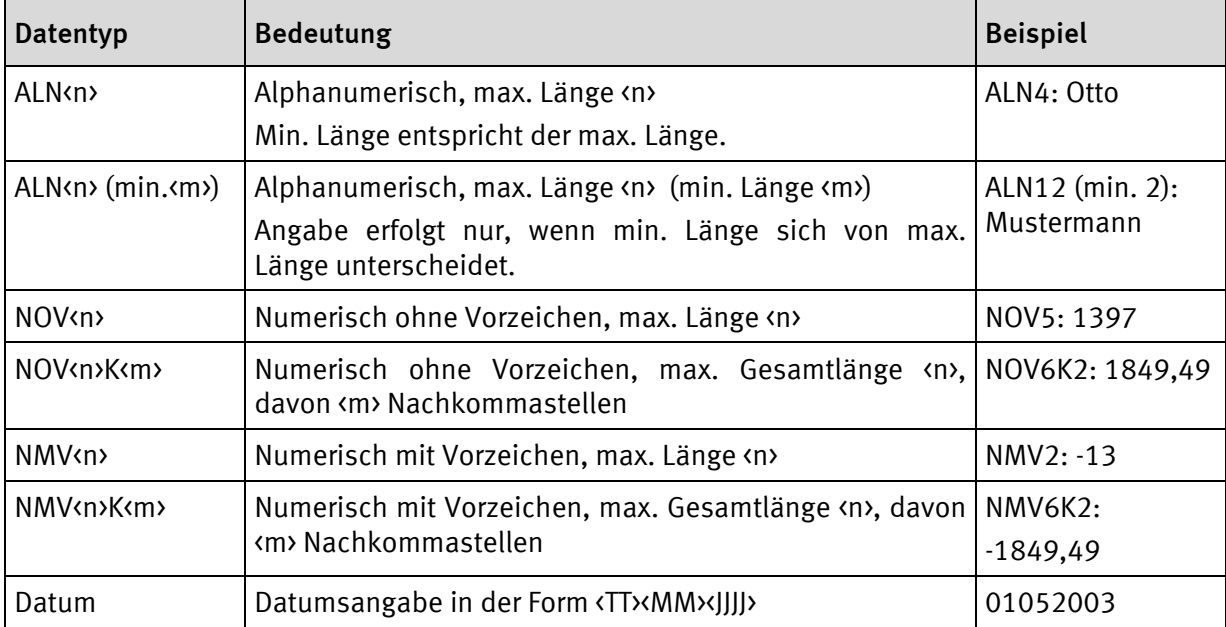

#### Bedeutung des Felds "Status"

Der Status legt fest, ob der genannte Bestandteil im Datensatz angegeben werden muss (Muss) oder nicht (Kann) sowie zusätzlich bei Merkmalsgruppen, wie oft diese auftreten dürfen. Ist die Angabe an eine bestimmte Bedingung (Bedingt) geknüpft, dann wird diese in der Statusbedingung angegeben. Ist die Bedingung erfüllt, muss der Bestandteil angegeben werden. Ist die Bedingung nicht erfüllt, dann dürfen Merkmalsgruppen nicht angegeben werden.

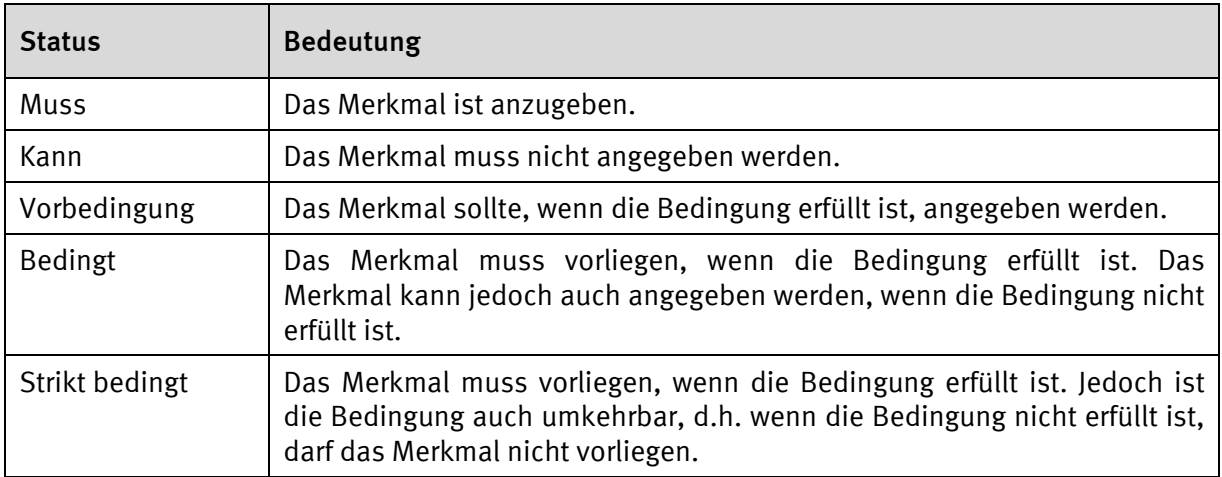

## 9.1 Hilfsmerkmale

Hilfsmerkmale enthalten Werte, die pro Meldung eines Auskunftgebenden nur einmal vorkommen dürfen. Sie sind meldungsübergreifende statistische Werte oder notwendige organisatorische Angaben. Der Name des Hilfsmerkmals ist als Wert für das Attribut name des Elements hmm zu verwenden. Die Reihenfolge der Hilfsmerkmale ist beliebig und muss nicht mit der in der folgenden Tabelle übereinstimmen.

Über das Hilfsmerkmal BerichtseinheitID wird ein Auskunftgebender eindeutig identifiziert, d.h. es muss ein Hilfsmerkmal mit dem Namen BerichtseinheitID angegeben werden.

Der Wert für das Hilfsmerkmal BerichtseinheitID ist dem Auskunftgebenden in der Regel bekannt. Die BerichtseinheitsID entspricht der für die Übermittlung von statistischen Daten mit eSTATISTIK.core benötigten Kennung. Diese Kennung wird dem Berichtspflichtigen zusammen mit dem Passwort nach entsprechender einmaliger Online-Registrierung für Statistikmeldungen mit eSTATISTIK.core per Post vom Statistischen Bundesamt zugesandt.

Beispiel:

0123456789

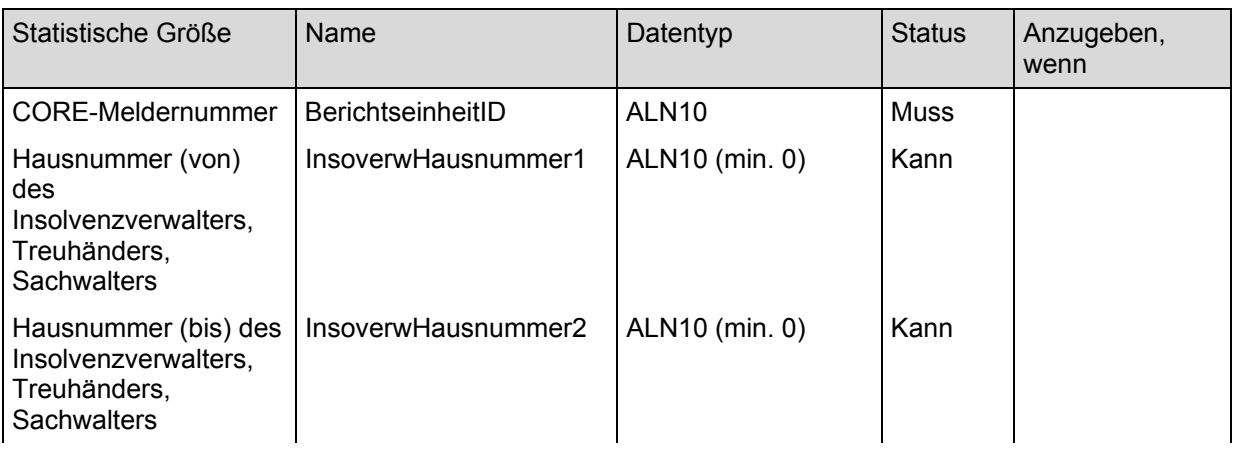

#### Die folgende Tabelle beschreibt alle für diese Erhebung zu liefernden Hilfsmerkmale:

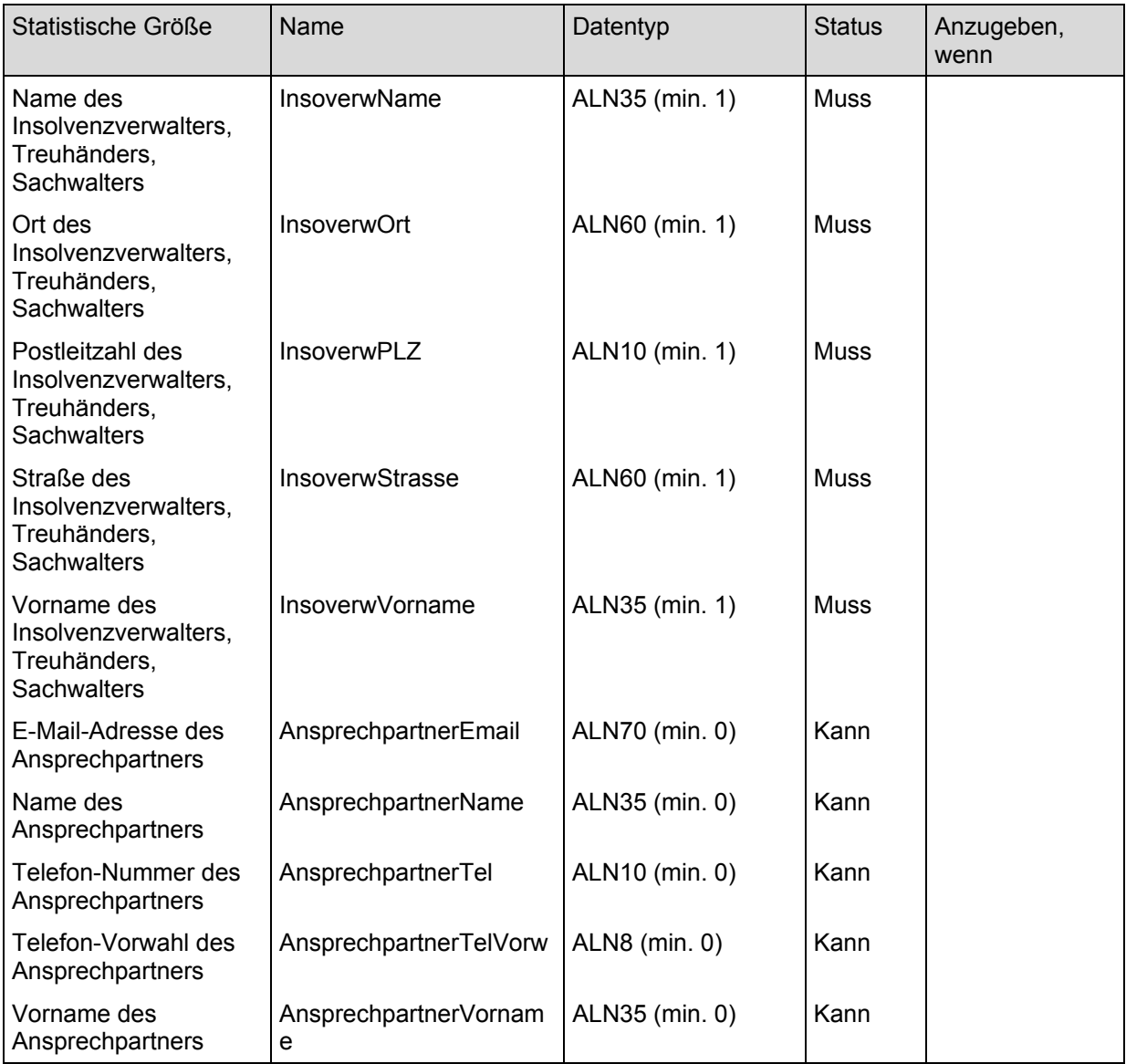

Beispiel:

```
<hmm name="BerichtseinheitID"> 
    <wert>018158745</wert> 
\langle /hmm\rangle<hmm name="Hilfsmerkmal"> 
    <wert>...</wert> 
</hmm>
```
### 9.2 Datensegmente und Datensätze

Die folgende Tabelle beschreibt alle in einem Datensatz für diese Erhebung zu liefernden Merkmale. Für jeden Datensatzbestandteil sind der Name, der Status sowie ggf. eine Statusbedingung angegeben. Die aufgeführten Satzbestandteile, Merkmale, sind genauer in Kapitel 9.3 beschrieben. Merkmale dürfen in einem Datensatz höchstens einmal vorkommen. Die Reihenfolge, in der die Datensatz-bestandteile angegeben werden, ist beliebig und muss nicht mit der in der Tabelle übereinstimmen.

Die in einem Datensatz anzugebenden Merkmale können von dem Wert eines oder mehrerer anderer Merkmale abhängen. Wenn es derartige Satzartmerkmale gibt, dann sind diese ebenfalls in der Tabelle angegeben, und es sind für jede Wertkombination die zulässigen

Datensatzbestandteile aufgeführt. Gibt es Bestandteile, die unabhängig von den Werten der Satzartmerkmale immer angegeben werden müssen, dann erscheinen diese als erstes in der Tabelle.

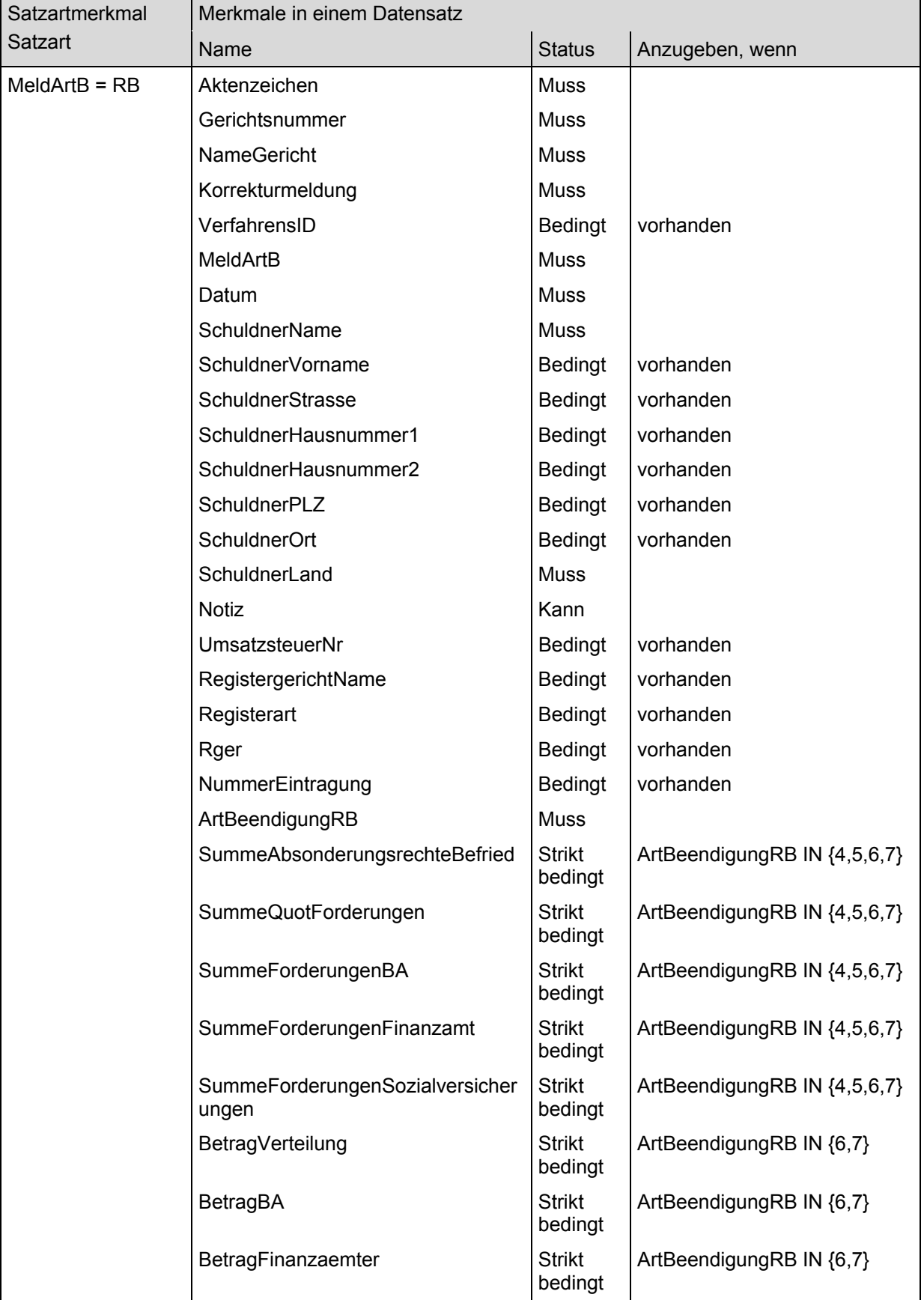

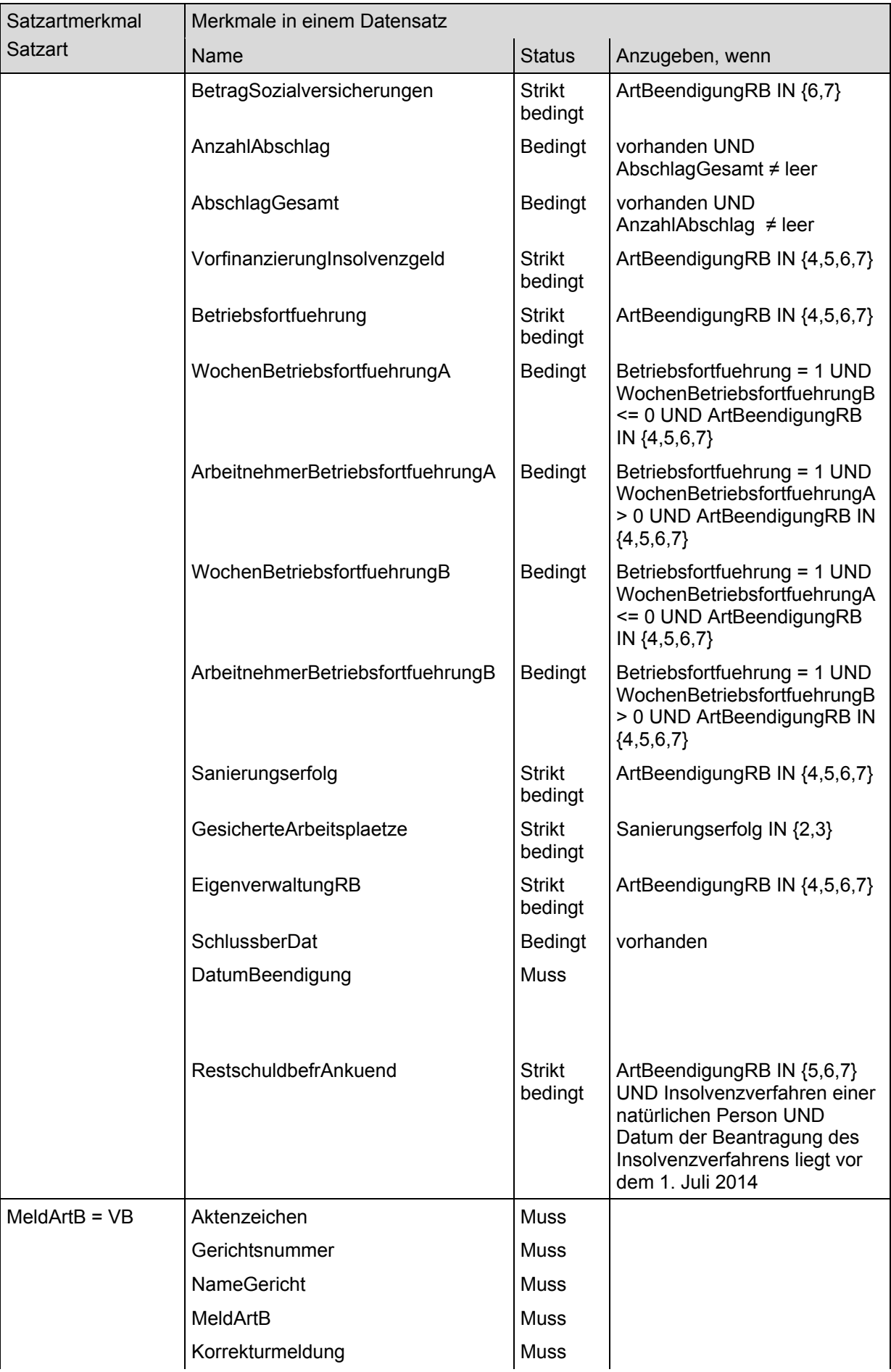

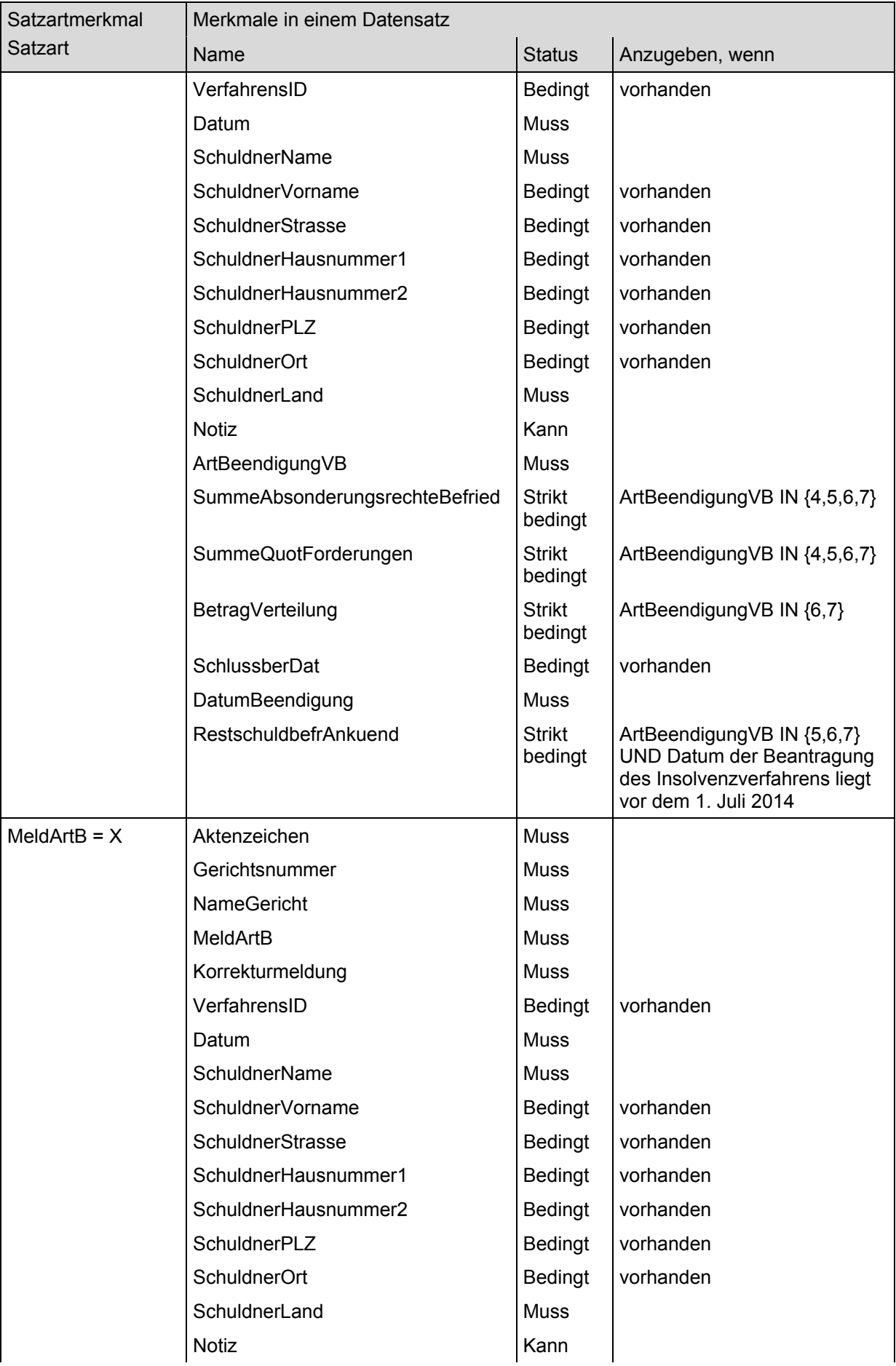

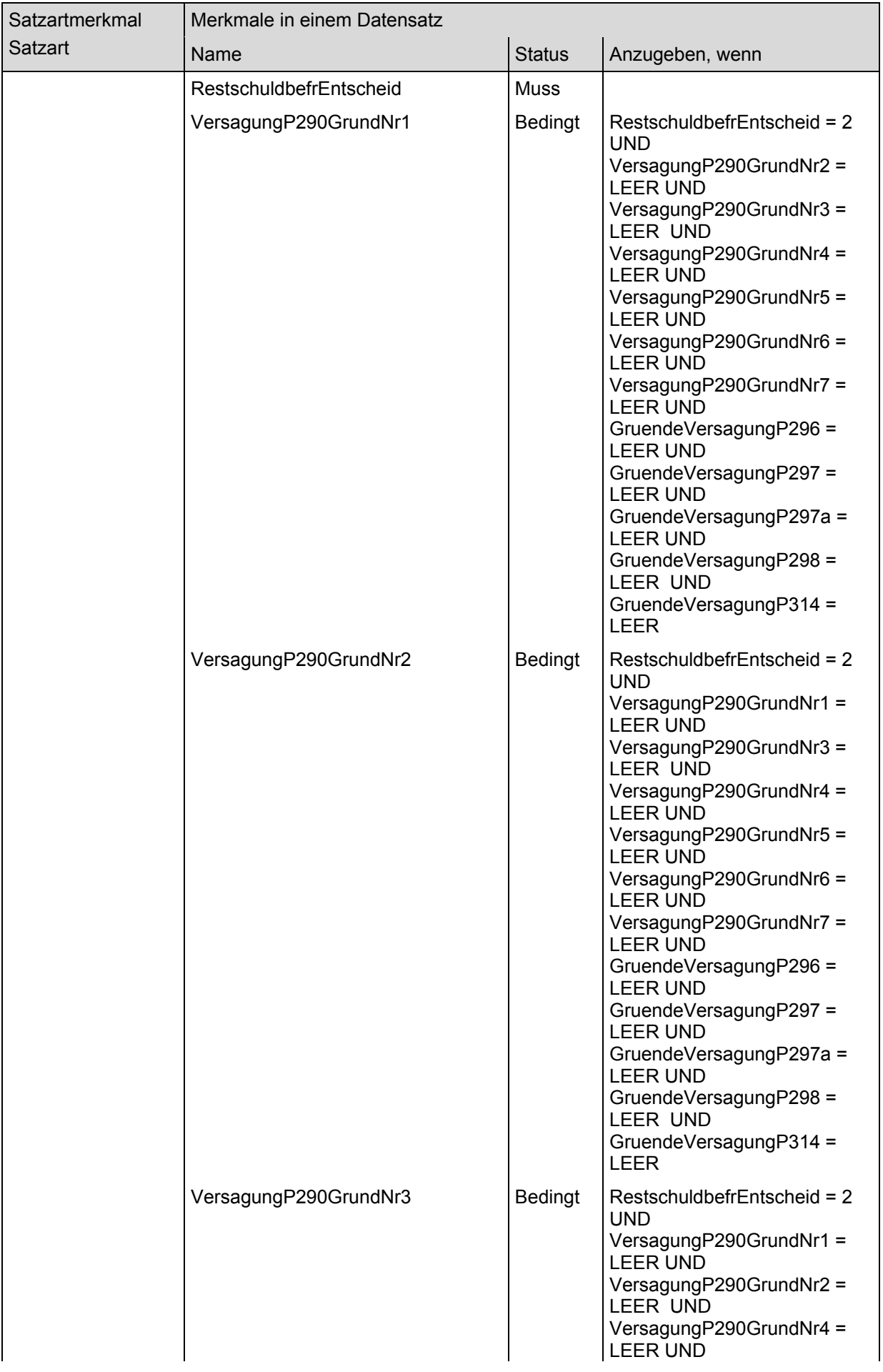

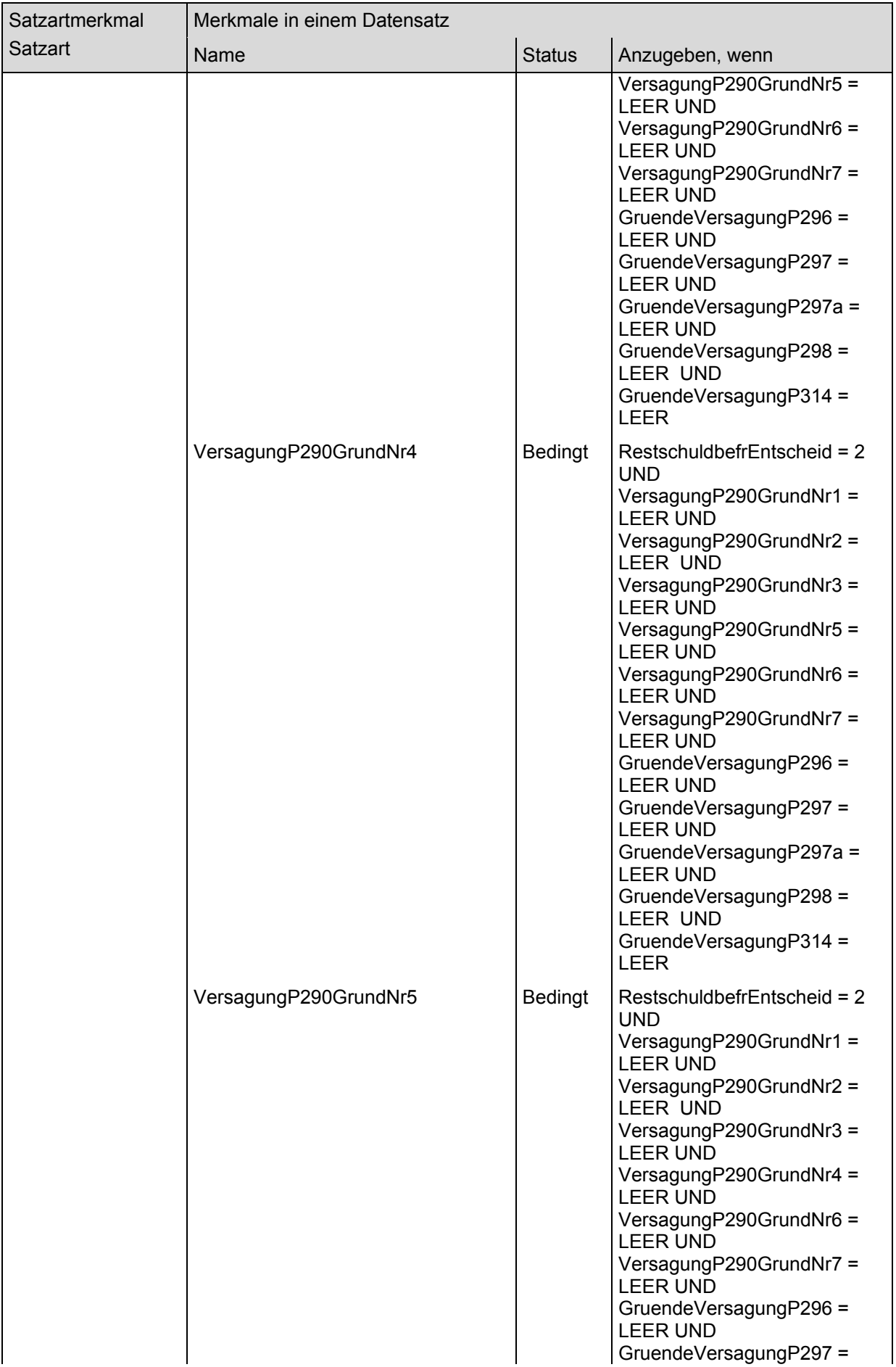

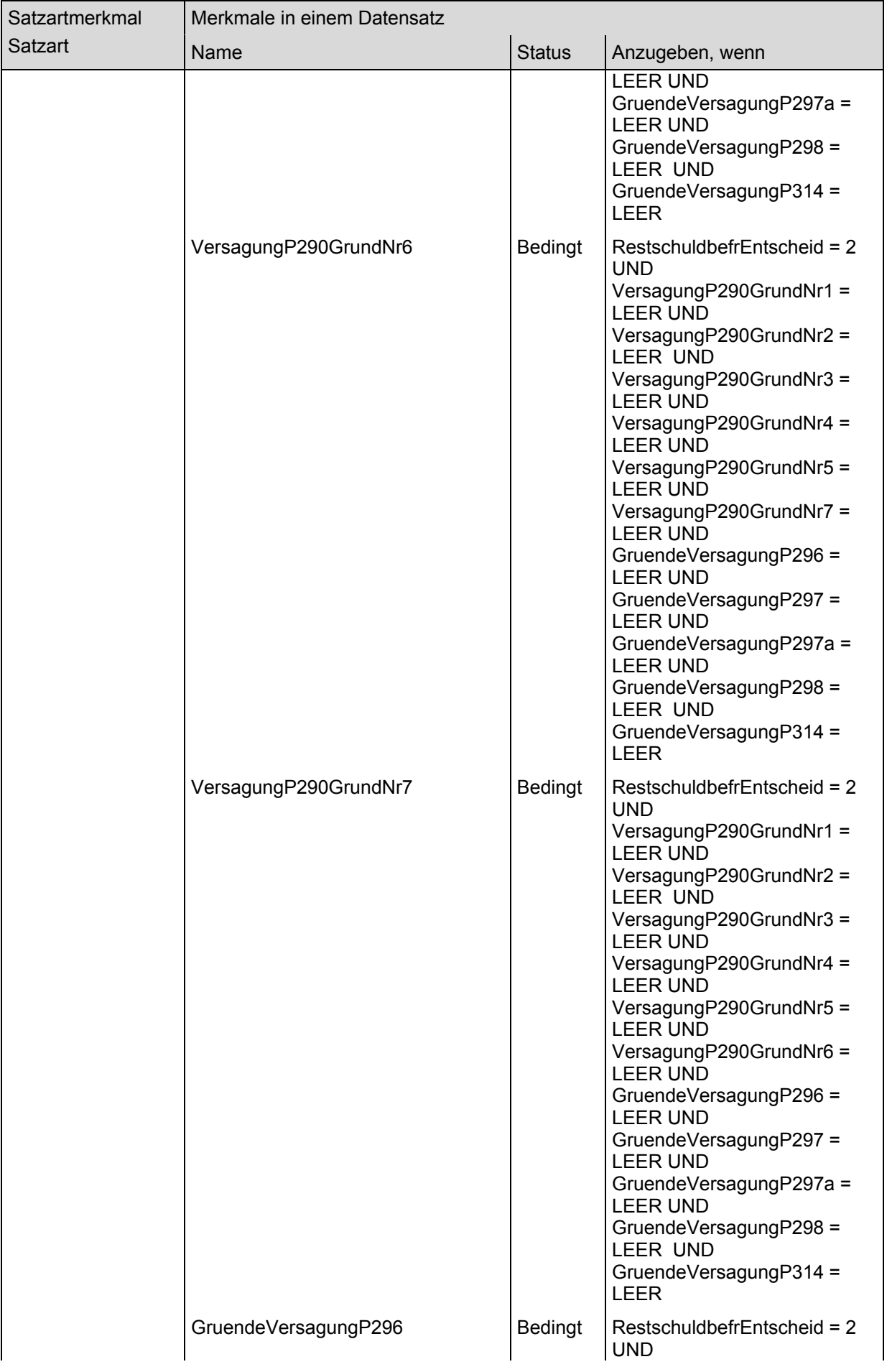

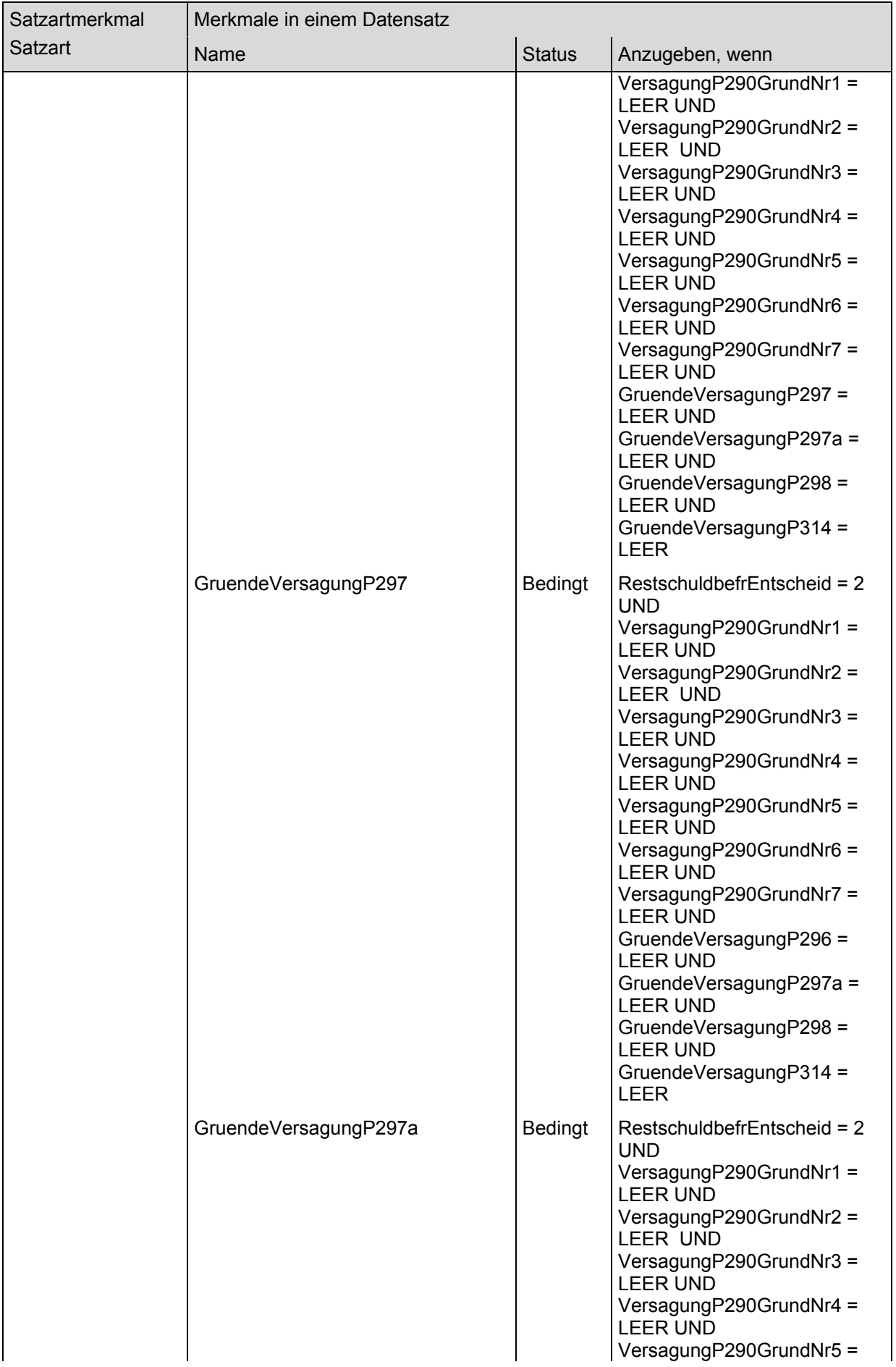

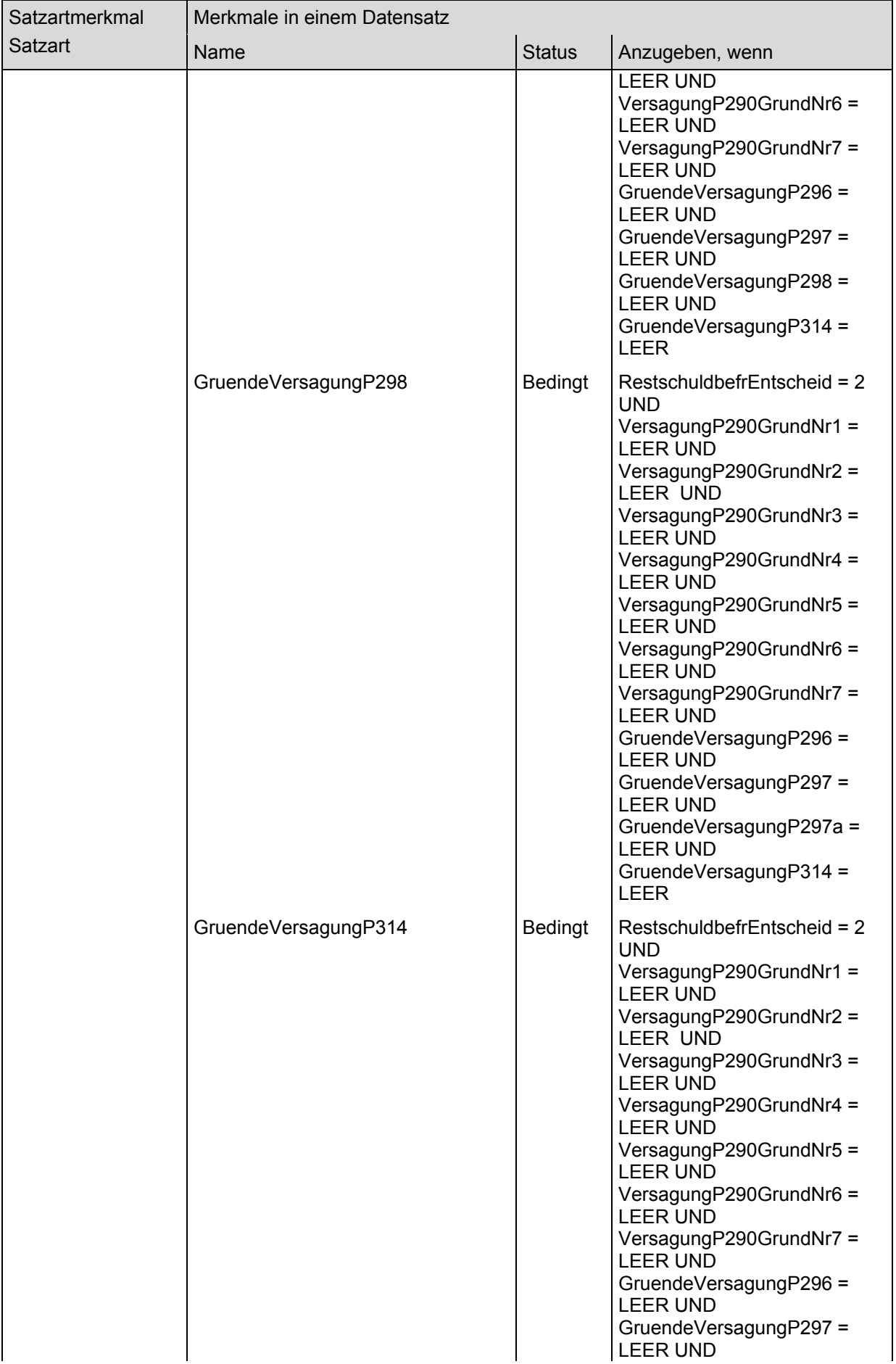

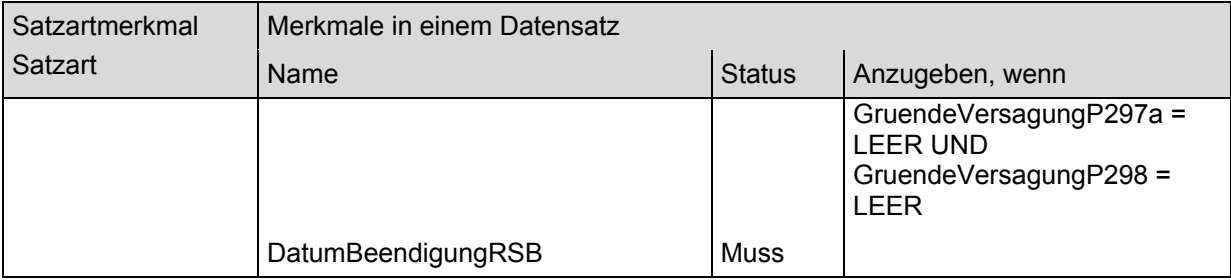

# 9.3 Merkmale

Merkmale enthalten in den ihnen zugeordneten Werten die statistischen Daten einer Erhebung. Ein Merkmal kann – im Gegensatz zu den Hilfsmerkmalen – in der Datenlieferung mehrmals vorkommen.

Der Name des Merkmals ist als Wert für das Attribut name des Elements mm zu verwenden.

Merkmale können nur in Datensätzen (Element satz) verwendet werden. Ob und unter welchen Bedingungen ein Merkmal in einem Datensatz angegeben werden muss, ist in Kapitel 9.2 beschrieben.

#### Die folgende Tabelle beschreibt alle für diese Erhebung zu liefernden Merkmale:

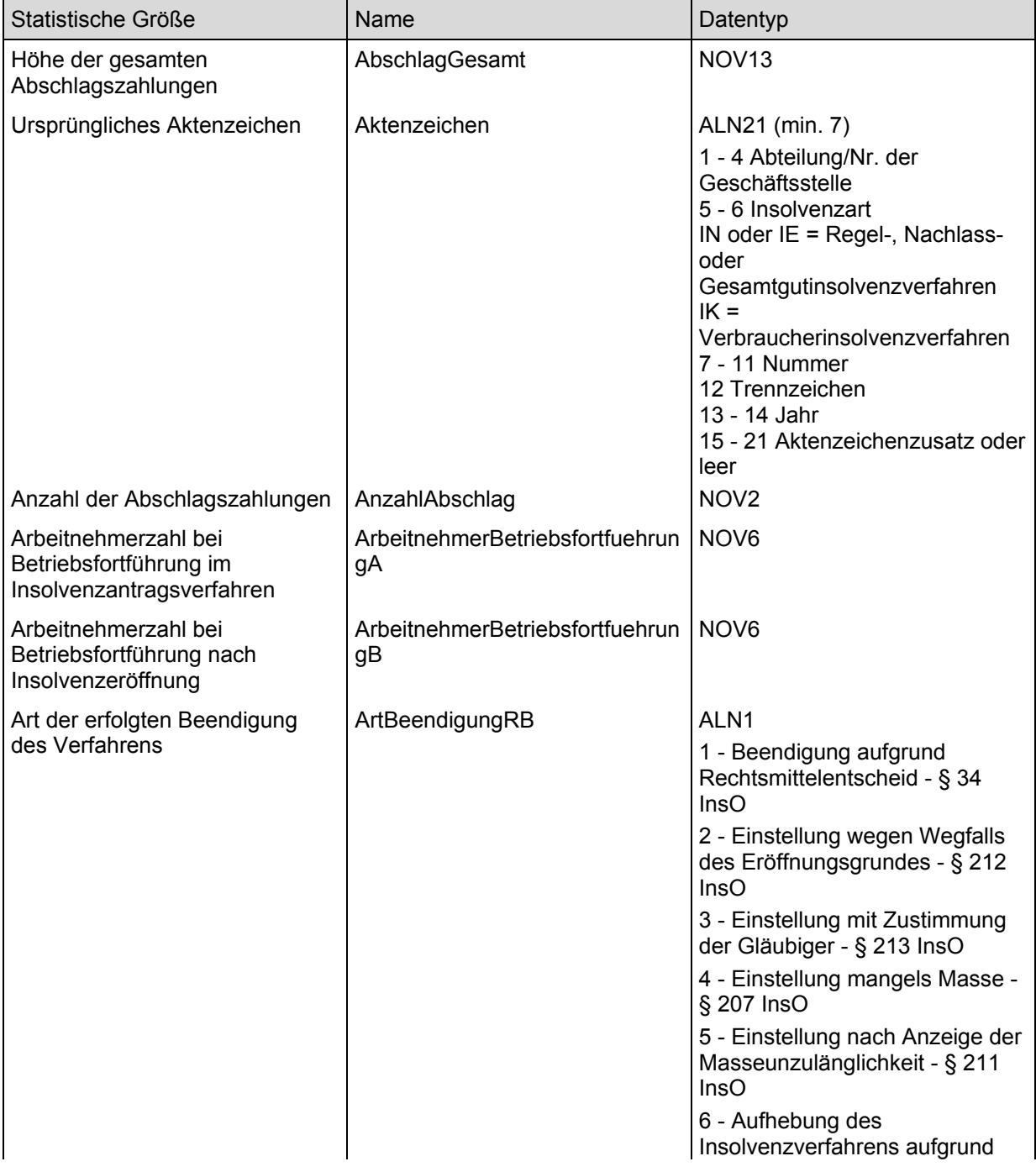

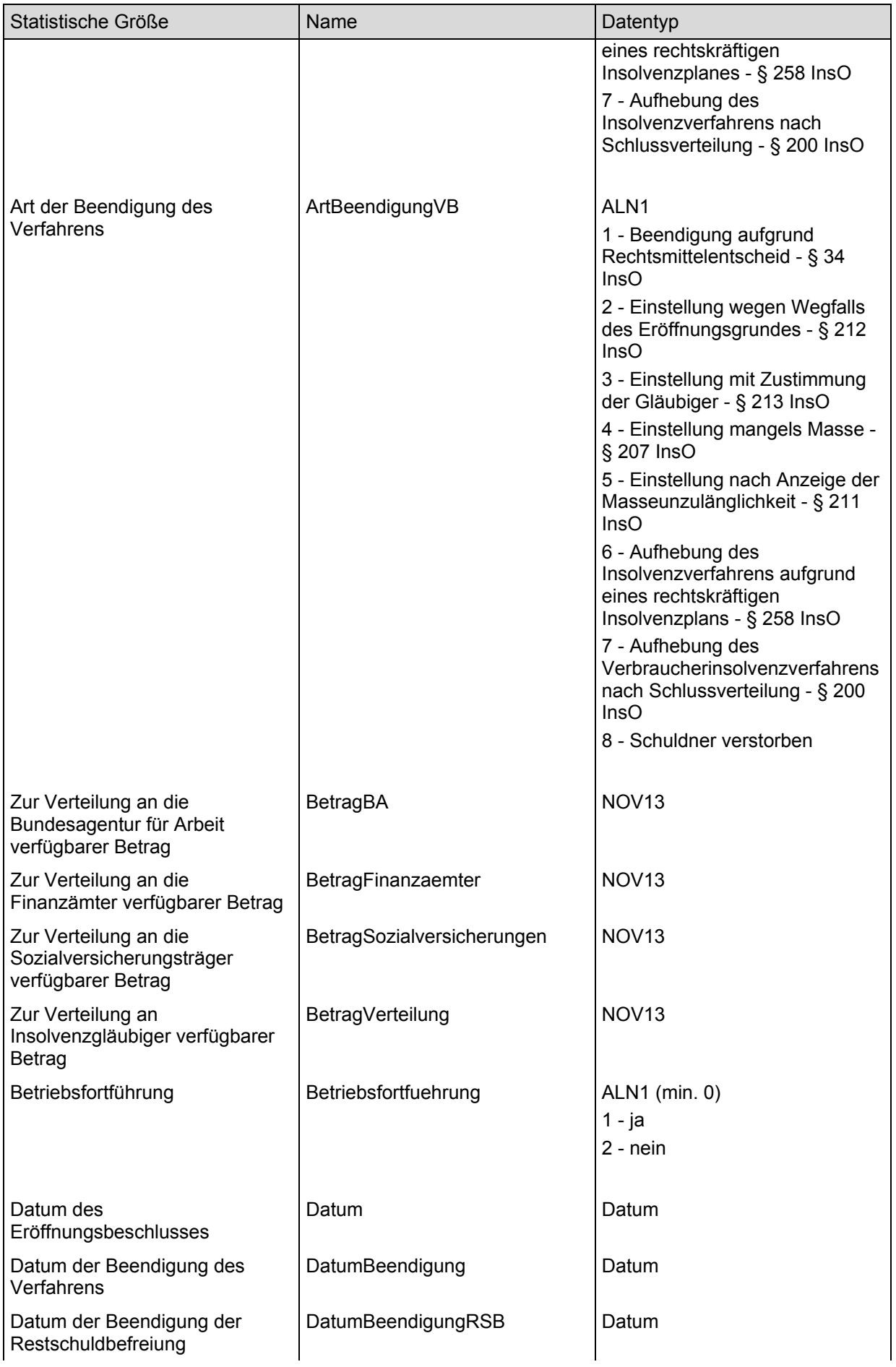

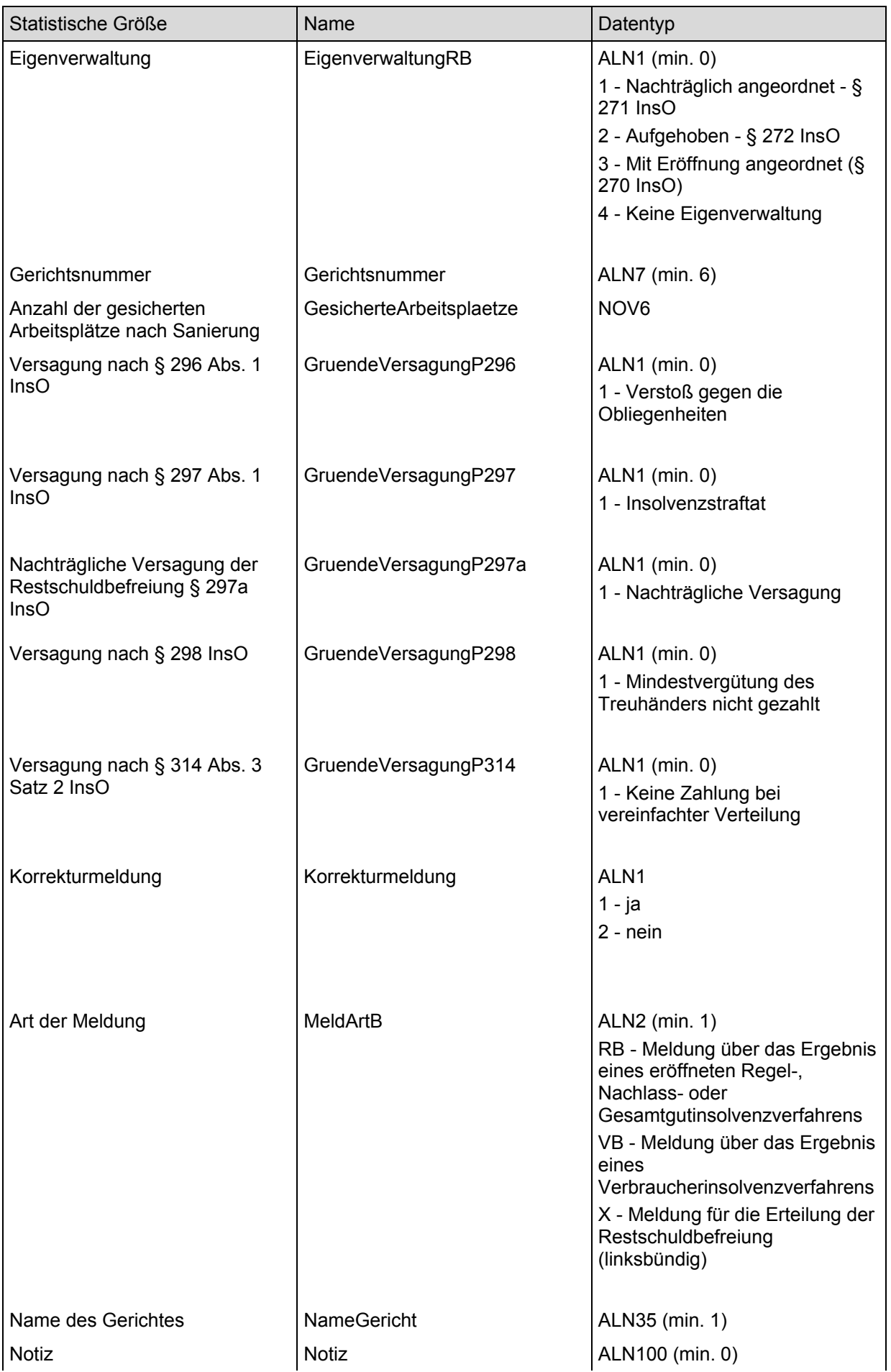

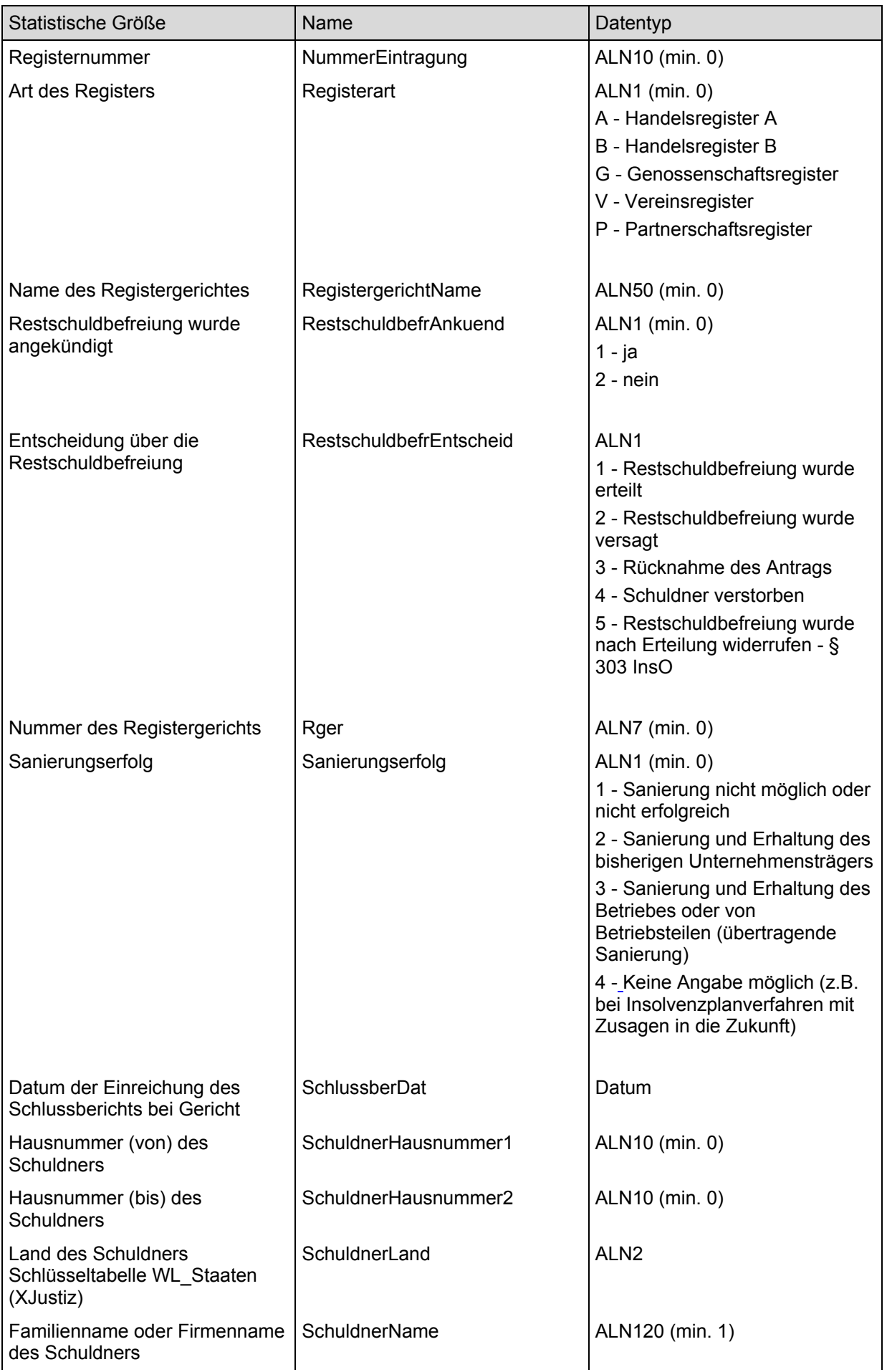

 $\overline{\phantom{a}}$ 

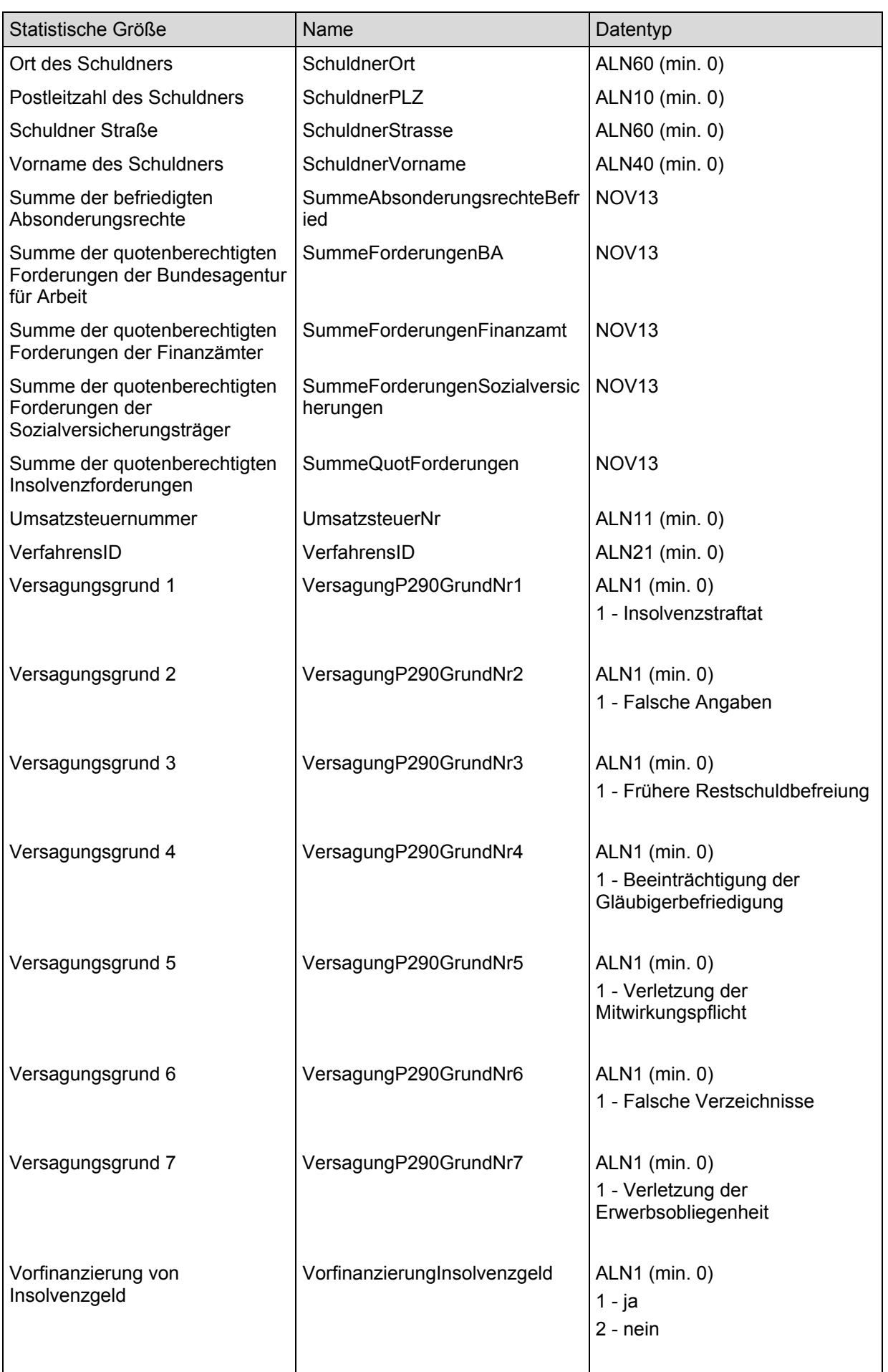

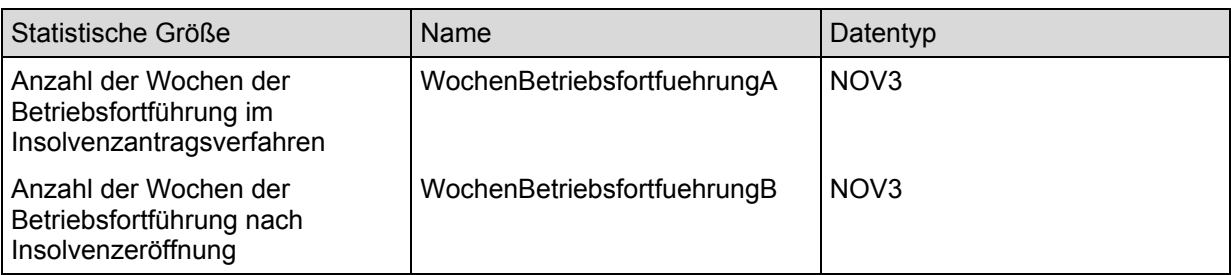

```
<mm name="Merkmal1"> 
    <wert>...</wert> 
\langle mm\rangle
```